the control of the control of the

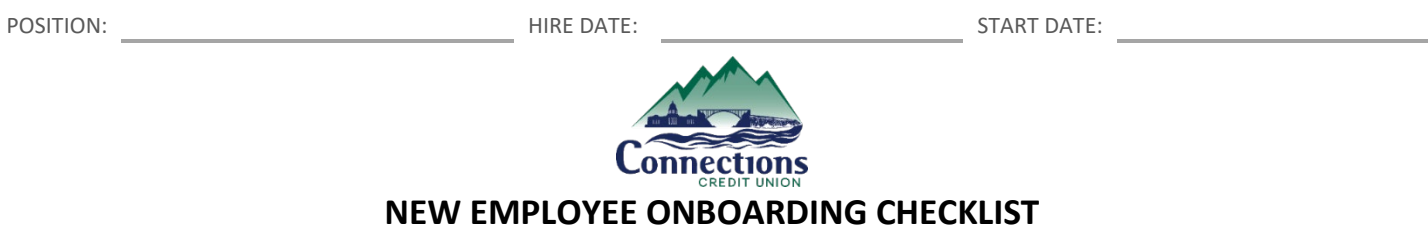

*Inform/Confirm with Branch Supervisor, Executive Management Team, Branch Operations Manager, IT Department, and HR Manager of employee's start date so that everyone is aware and on the same page*

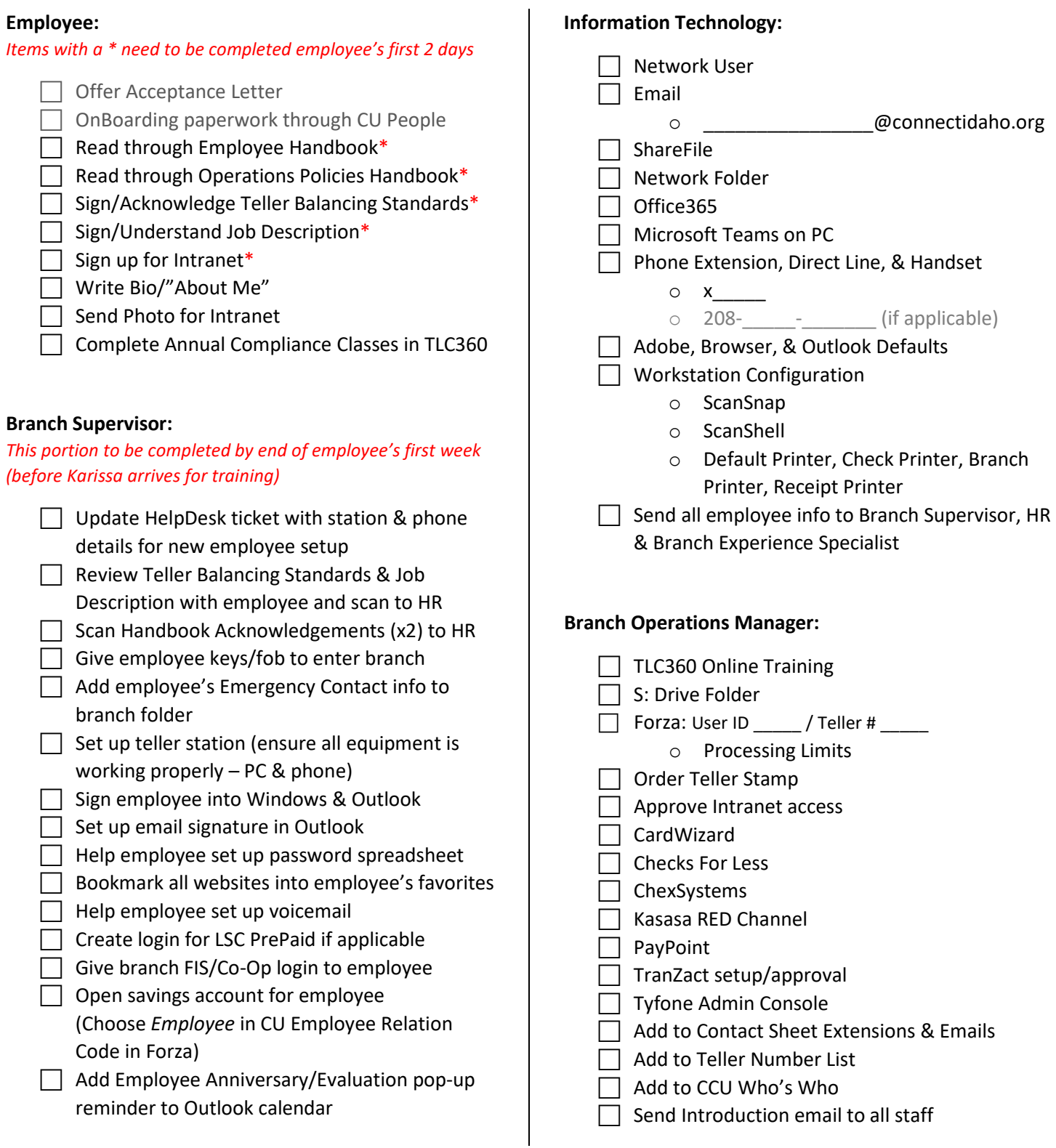

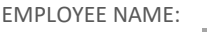

POSITION: HIRE DATE: START DATE:

EMPLOYEE NAME: BRANCH:

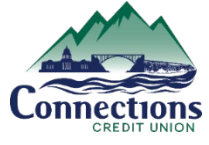

## **NEW EMPLOYEE ONBOARDING CHECKLIST**

*continued*

 $\overline{\phantom{a}}$ 

## **Human Resources:**

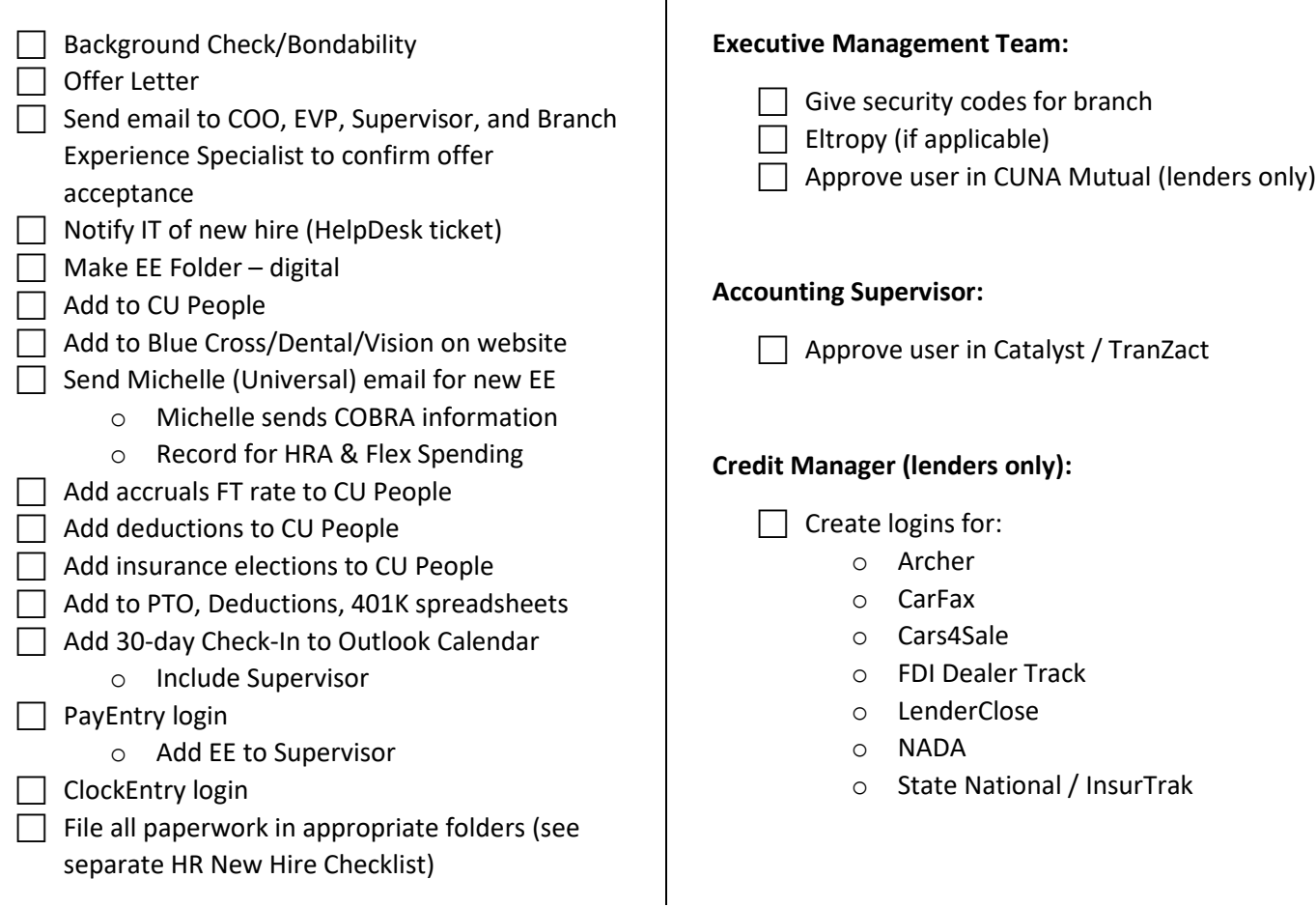

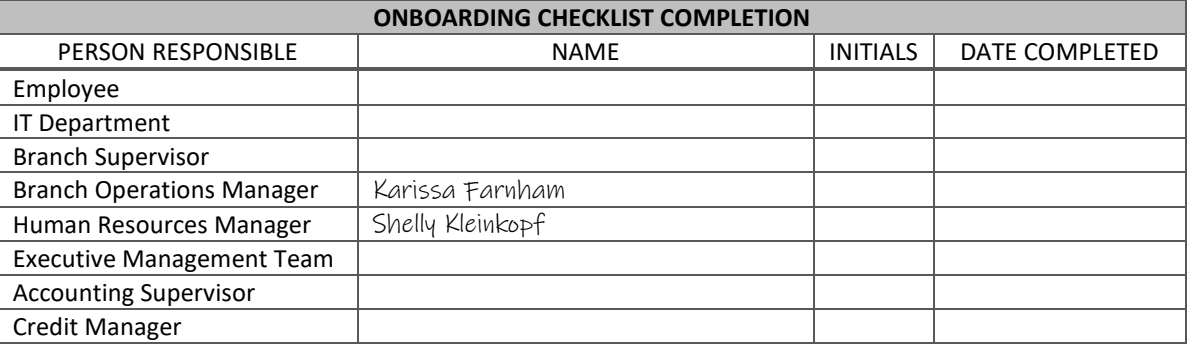